# **Explicación de la segunda práctica de R**

## *1. Matrices:*

**- Comando de una matriz:** Para escribir matrices, se asigna un nombre a la matriz seguido de un =, y después se escribe la matriz como tal, con el formato: matrix(c(x,y,z,t); siendo x,y,z,t los elementos de la matriz separados por comas. Después, separado por comas, se escribe nrow=n, siendo n el número de filas de la matriz y ncol=m, siendo m el número de columnas de la matriz. Por último, se cierra el paréntesis.

El número de filas y columnas deben ser coherentes con el número de elementos asignados a la matriz. El número de elementos dividido entre el número de filas debe dar el número de columnas y viceversa.

Es decir que, si llamamos al número de elementos asignados a la matriz "d", m=d/n y n=d/m

Por ejemplo:

**A=matrix(c(1,2,3,4,5,6,7,8,9), nrow = 3, ncol = 3)**

En este caso, los 9 elementos entre las 3 filas dan 3, que es el número de columnas. Esos 9 elementos entre las 3 columnas también dan 3, que son el número de filas.

**- Comandos rbind y cbind:** Combinan vectores en matrices por filas y por columnas, respectivamente. Primero creas unos vectores, con el mismo número de elementos y luego los combinas de la forma que gustes, dando nombre a las matrices.

Por ejemplo:

**v=c(2,3,7,9) ; w=c(4,8,12,24)**

- Combinación por filas:

```
P=rbind(v,w)
```
- Combinación por columnas:

**R=cbind(v,w)**

**- Iniciación de una matriz a 0:** En lugar de añadir elementos a la matriz, se asigna un 0 que será el valor de todos los elementos de esa matriz

Por ejemplo:

**B=matrix(c(0),nrow=5,ncol=7)**

# *2. Data.frame:*

El comando data.frame sirve para almacenar datos de diferentes tipos, como pueden ser elementos numéricos, letras, texto, en una única matriz. Para ello, damos un nombre a esta matriz, y seguido del = ponemos data.frame y entre paréntesis los elementos que queramos incluir.

Por ejemplo:

```
Creamos 3 vectores con elementos de distintos tipos
```

```
Paises=c("España","Suiza","Austria")
```

```
Extension=c(54e4,12e3,15e3)
```
**lobos=c(2e4,3e4,5e4)**

Ahora creamos nuestra matriz data.frame con estos 3 vectores

**Pa=data.frame(Paises,Extension,lobos)**

Si queremos ver el resultado, escribimos el nombre de nuestra matriz en la consola

**Pa**

# *3. Ejercicio 1:*

Además de hablar sobre matrices, en esta práctica realizamos un ejercicio sobre bucles. A continuación, el enunciado del ejercicio con su resolución y explicación.

Enunciado:

# Ejercicios con bucles

Dados los vectores: v=(12,-3,5,18.7) y w=(12,0.25,77,exp(2))

1) Obtener la suma de los dos vectores mediante bucles y comprobar empleando v+w.

- 2) Obtener la suma de las componentes del vector v y almacenarlos en SumaC.
- 3) Realizar el producto escalar de ambos vectores mediante bucles
- y DESPUES comprobar empleando %\*%.
- 4) Multiplicar ambos vectores componente a componente mediante bucles
- 5) Realizar la operación:  $z_i = v_i + 2w_i$ ,  $j = 1, ...$ , length(v) mediante bucles
- 6) Construir una tabla, data frame que contenga:

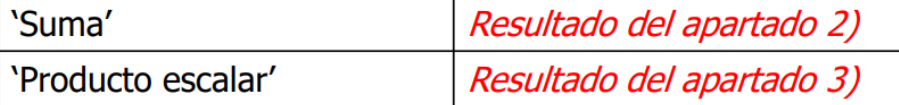

**1) Podemos definir los vectores v y w y sumarlos tal que v+w, o también podemos crear otro vector u[i] que vaya sumando componente a componente gracias a un bucle for.**

```
v=c(12,-3,5,18.7) 
w=c(12,0.25,77,exp(2))
u=0
for(i in 1:length(v)){
u[i]=v[i]+w[i]}
u
```
**v+w**

**2) Las componentes del vector v se van sumando a SumaC que inicialmente vale 0, hasta que se han sumado todas las componentes y SumaC resulta con la suma total.**

#### **SumaC=0**

```
for(i in 1:length(v)){
```

```
SumaC=SumaC+v[i]}
```
**SumaC**

**3) El producto escalar consiste en la suma de los valores obtenidos al multiplicar componente a componente ambos vectores, por lo que hacemos algo similar al apartado anterior, donde a una variable "p" que inicialmente vale 0 le vamos sumando lo que obtenemos tras multiplicar componente a componente los vectores, por lo que resultaría en un número escalar (ej: 7). Esto se consigue mediante el bucle for.**

→ **%\*% sirve para calcular directamente el producto escalar, por lo que nos tendría que dar lo mismo.**

**p=0**

```
for(i in 1:length(v)){
p=p+v[i]*w[i]}
```
**p**

**v%\*%w**

**4) Hacemos como anteriormente, pero esta vez queremos obtener un vector resultado de la multiplicación componente a componente de los vectores v y w. Así, creamos un vector m[i] cuya primera componente sea la multiplicación de las primeras componentes de v y w, la segunda componente la multiplicación de las segundas componentes de v y w, etc.**

**m=0**

```
for(i in 1:length(v)){
m[i]=v[i]*w[i]}
```
**m**

**5) Sustituimos la [i] que estábamos utilizando anteriormente por una [j] (lo pide el enunciado) para designar a las componentes de los vectores y realizamos la operación. El vector z[j] almacena vectorialmente el resultado de sumar v con 2w componente a componente.**

```
z=0
```

```
for(j in 1:length(v)){
```
### **z[j]=v[j]+2\*w[j]}**

**z**

**6) Realizamos una tabla con data.frame donde una columna sean los nombres y otro columna los resultados correspondientes tal y como se muestra debajo.**

```
nombres=c("Suma","Producto escalar")
```

```
resultado=c(SumaC,p)
```
**data.frame(nombres,resultado)**

#### **DEBERÍA TODO QUEDAR ASÍ:**

```
> # PRÁCTICA 2
> # EJERCICIO 1: ejercicios con bucles
> # 1)> v=c(12,-3,5,18.7)> w=c(12, 0.25, 77, exp(2))> u=0> for(i in 1:length(v)){
+ u[i] = v[i] + w[i]\}\mathbf{v}[1] 24.00000 -2.75000 82.00000 26.08906
> V+W[1] 24.00000 -2.75000 82.00000 26.08906
> # 2> SumaC = 0> for(i in 1:length(v)){
+ SumaC=SumaC+v[i]}
> Suma[1] 32.7> # 3)> p=0> for(i in 1:length(v)){
+ p=p+v[i]*w[i]\}\frac{1}{2} in
[1] 666.4253
> \sqrt{x} *%
         [, 1][1, 1, 666, 4253]> #4> m=0> for(i in 1:length(v)){
+ m[i]=v[i]*w[i]\}\sim m
[1] 144.0000 -0.7500 385.0000 138.1753
> # 5> z=0> for(j in 1:length(v)){
+ z[j]=v[j]+2*w[j]}
> 2[1] 36.00000 -2.50000 159.00000 33.47811
> # 6)
> nombres=c("Suma", "Producto escalar")
> resultado = c(SumaC.p)> data.frame(nombres,resultado)
          nombres resultado
             Suma 32.7000
2 Producto escalar 666.4253
```
### *4. Ejercicio 2:*

El último ejercicio de esta práctica se basó en los bucles anidados. Adjunto imagen del enunciado, así como su resolución y explicación. Se emplearán los vectores del ejercicio anterior.

Enunciado:

- 1. Construir una matriz A1 de manera que los vectores v, w sean sus filas.
- 2. Construir una matriz A2 de manera que los vectores v, w sean sus columnas.
- 3. Multiplicar, empleando bucles, ambas matrices, obteniendo una matriz C
- 4. Verificar el resultado obtenido previamente empleando %\*%
- 5. Inventar una matriz 2x2 y llamarla D.
- 6. Sumar, mediante bucles, las matrices C y D.
- 7. Multiplicar las matrices C y D elemento a elemento.

#### **Bucles** for (i in  $1:uvw(A1)$ ){ for  $(i$  in 1:ncol(A2)){

#### **1) Podemos hacer esto de dos maneras:**

```
# Definir los vectores v y w
v=c(12,-3,5,18.7)
w=c(12,0.25,77,exp(2))
# Construir la matriz A1 con v y w como filas
A1=matrix(c(v,w), nrow=2, byrow=TRUE) # byrow=TRUE indica que la matriz 
debe llenarse por filas
A1
# Otra forma
# Definir los vectores v y w
v=c(12,-3,5,18.7)
w=c(12,0.25,77,exp(2))
# Utilizar rbind para combinar v y w en filas y crear la matriz A1
A1=rbind(v,w)
A1
```
**2) Hacemos exactamente lo mismo que en el anterior apartado, pero esta vez, en la opción (1), nrow pasa a ser ncol, y en la opción (2) rbind es cbind. No definimos los vectores porque ha lo hemos hecho anteriormente.**

**# Construir la matriz A2 con v y w como columnas A2=matrix(c(v,w), ncol=2) A2**

**# Otra forma**

```
# Utilizar cbind para combinar v y w en filas y crear la matriz A2
A2=cbind(v,w)
```
### **A2**

### **3)**

```
# Las dimensiones de C deben corresponderse con las dimensiones de la 
matriz producto de la multiplicación entre A1 y A2
C=matrix(0, nrow=nrow(A1), ncol=ncol(A2))
# Multiplicar A1 por A2 utilizando bucles
for (i in 1:nrow(A1)) {
for (j in 1:ncol(A2)) {
 for (k in 1:ncol(A1)) {
    C[i, j]=C[i, j]+A1[i, k]*A2[k, j]}}}
 C
 # Otra forma
m=nrow(A1)
n=ncol(A2)
p=ncol(A1)
C=matrix(c(0),nrow=m,ncol=n)
for(i in 1:m){
  for(j in 1:n){
     for(k in 1:p){
C[i,j]=C[ij]+A1[ik]*A2[kj]}}}
C
4) Puedo verificar el anterior resultado empleando %*%
C=A1%*%A2
C
5) Me invento una matriz D de 2x2
D=matrix(c(1,2,3,4), nrow=2, ncol=2)
D
6) Sumamos C y D creando una matriz E de la siguiente manera:
m=nrow(C)
```

```
n=ncol(C)
```

```
E=matrix(0,nrow=m,ncol=n)
for(i in 1:m){
for(j in 1:n){
E[i,j]=C[i,j]+D[i,j]}}
E
```
**7) En este caso basta con multiplicar las matrices así: C\*D, ya que si quisiésemos obtener un número escalar producto de la suma de la multiplicación componente a componente sería repetir el apartado 3).**

**F=C\*D**

**F**

#### **DEBERÍA QUEDAR ASÍ:**

```
> # EJERCICIO 2
> # ESERCICIO E<br>> # 1)<br>> # Definir los vectores v y w
 > w = c(12, -3, 5, 18, 7)<br>> w = c(12, 0.25, 77, exp(2))> # Construir la matriz A1 con v y w como filas<br>> A1=matrix(c(v,w), nrow=2, byrow=TRUE) #byrow=TRUE indica que la matriz debe llenarse por filas
 > A1
> A1<br>
[,1] [,2] [,3] [,4]<br>
[1,] 12 -3.00 5 18.7000000<br>
[2,] 12 0.25 77 7.389056<br>
> # Otra forma<br>
> v=⊂(12,-3,5,18.7)<br>
> w=⊂(12,0.25,77,exp(2))<br>
> # Utilizar rbind para combinar v y w en filas y crear la matriz A1<br>
> A1-rb
 > A1
> A1<br>
C, 1] [, 2] [, 3] [, 4]<br>
v 12 -3.00 5 18.700000<br>
w 12 0.25 77 7.389056<br>
> # 2)
> # construir la matriz A1 con v y w como filas<br>> A2=matrix(c(v,w), ncol=2)
 > A2\begin{array}{lllll} > & \textsf{A2} & & \textsf{c}, 2\textsf{I} \\ & \textsf{c}, 1\textsf{I} & & \textsf{c}, 2\textsf{I} \\ & \textsf{c}, 1\textsf{I} & 12.0 & 12.0000000 \\ & \textsf{c}, 1\textsf{I} & -3.0 & 0.250000 \\ & \textsf{c}, 2\textsf{I} & 5.0 & 77.000000 \\ \end{array}\begin{bmatrix} 4, 1 & 18.7 & 7.389056 \\ 7 & 18.7 & 7.389056 \end{bmatrix}> # Utilizar cbind para combinar v y w en filas y crear la matriz A2<br>> # Utilizar cbind para combinar v y w en filas y crear la matriz A2
 > A2\begin{array}{lllll} \text{[}1,1 & 12.0 & 12.0000000 \\ \text{[}2,1 & -3.0 & 0.250000 \\ \text{[}3,1 & 5.0 & 77.000000 \\ \text{[}4,1 & 18.7 & 7.389056 \end{array}\frac{1}{2} # 3)<br>
> # C debe tener las dimensiones adecuadas<br>
\frac{1}{2} C = matrix(0 nrow=nrow(41) ncol=ncol(42)
> # C debe tener las dimensiones adecuadas<br>
> C=matrix(0, nrow-nrow(A1), ncol=ncol(A2))<br>
> # Multiplicar A1 por A2 utilizando bucles<br>
> for (i in 1:nrow(A1)) {<br>
+ for (j in 1:ncol(A2)) {<br>
+ for (k in 1:ncol(A1)) {<br>
([i, 
 > 1> C<br>
[,1] [,2]<br>
[1,] 527.6900 666.4253<br>
[2,] 666.4253 6127.6607<br>
> \# Otra forma<br>
> m=nrow(A1)
> n = n \text{col(A2)}<br>> p = n \text{col(A1)}> C=matrix(0, nrow=m, ncol=n)
> for(i in 1:m){<br>+ for(j in 1:n){
                                          for(k in 1:p){<br>
C[i,j]=C[i,j]+A1[i,k]*A2[k,j]}}}
 \ddot{+}\overline{+}> 0[,2]<br>[1,] 527.6900 666.4253<br>[2,] 666.4253 6127.6607
> # 4<br>> C=41\%*K42\frac{1}{2}w<br>v 527.6900 666.4253<br>w 666.4253 6127.6607
 > # 5> D=matrix(c(1,2,3,4), nrow=2, ncol=2)
 \frac{1}{2} D
\begin{bmatrix} 1 & 1 & 2 \\ 2 & 1 & 3 \\ 1 & 1 & 3 \\ 2 & 2 & 4 \\ 3 & 4 & 6 \end{bmatrix}<br>
> m = nrow(C)<br>
> m = nrow(C)> n=ncol(C)<br>> E=matrix(0,nrow=m,ncol=n)
 > for(i in 1:m){<br>+ for(j in 1:n){
 \pm .
                                        E[i,j]=C[i,j]+D[i,j]}}
> E[,2]<br>[1,] 528.6900 669.4253<br>[2,] 668.4253 6131.6607
> # 7<br>> F=C*D> F\veew
w<br>527.690 1999.276<br>w 1332.851 24510.643
\rightarrow
```